## Wireless Router Address Linksys >>>CLICK HERE<<<

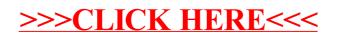